#### **SEPTEMBER 2019**

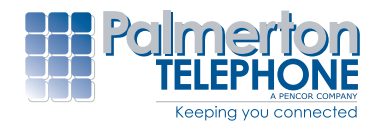

# CONNECTION **ISTOMER**

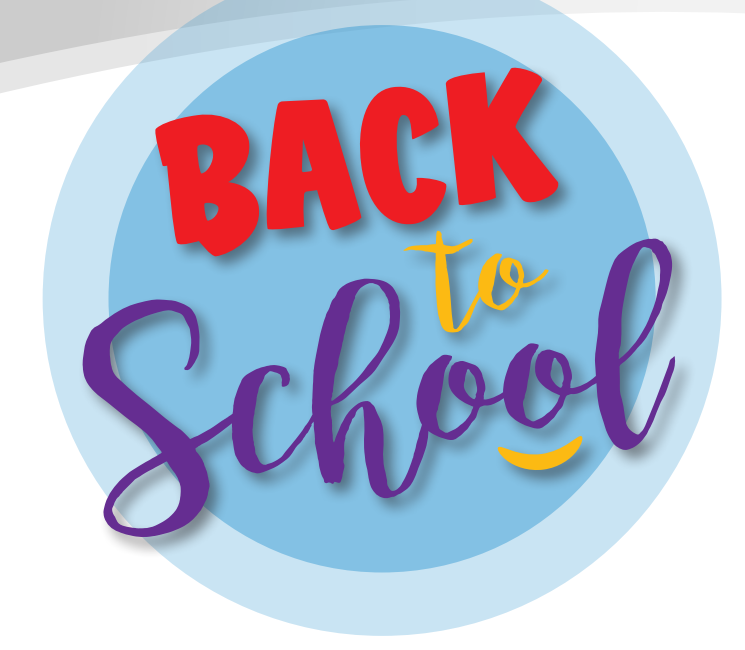

It's back to school time, so help your favorite student get the answers they need with just one click with DSL Internet from Palmerton Telephone.

After all, doesn't your favorite student deserve to have reliable service for homework and projects?

At Palmerton Telephone, we offer DSL packages as low as **\$19.95 a month**, speeds **up to 10 Mbps**, **five e-mailboxes per customer** with 2 GB of storage per mailbox and **FREE access to any PenTeleData Unleashed Wi-Fi Hot Spot location**.

#### **Why choose Palmerton Telephone over another provider?**

Some Internet companies advertise speeds that aren't quite what you receive. We don't. In fact, we test every DSL connection on-site to make sure that the speed package you choose is available to your home or business. If it's not, we'll change your package to a lower priced one that represents the actual speed that is available. (Although your speed will only be as fast as the slowest connection – website variables are beyond our control.)

Are you a Val-YOU Package customer? If so, you'll automatically save \$10/month Accelerate 5.0 and Accelerate 10.0 plans!

**Still not sure? Well, if you call us before September 30, 2019 to schedule DSL installation for your home, you'll get free installation and service for \$19.95 each month (any speed) for the first three months.** 

### **Already have Palmerton Telephone DSL? Call by September 30, 2019 to upgrade your speed package and pay just \$19.95/mo. for the first three months of your new DSL speed.**

#### **SERVING THIS AREA SINCE 1900**

**465 Delaware Avenue • Palmerton, PA 18071 • www.ptelco.com**

**Customer Service:** 610-826-6650 **Business Office:** 610-826-2115 **Repair Service:** 610-826-3444 **Gilbert Office:** 610-826-9321

#### Dear Valued Customer,

Since this month's Product Feature is DSL, it's also a good time to tell you about our partner, PenTeleData. Perhaps you've already heard, but PenTeleData is celebrating their 25th Anniversary. Just like Palmerton Telephone, they're local, so they can respond faster when you have a question or problem. They also live and work right here in our community, so they have a vested interest in the same things that matter to you. It's just one more reason to consider Palmerton Telephone's DSL, powered by PenTeleData.

# From the Manager's Desk... **Desk...** Devou know that Palmerton

This month's back to school special will save you money too. If you call us before September 30, 2019 to schedule DSL installation for your home, you'll get free installation and service for \$19.95 each month (any speed) for the first three months. If you already have Palmerton Telephone DSL, you can upgrade your speed package and pay just \$19.95/mo. for the first three months of your new DSL speed.

An instrument through which sounds are made, and yet, not something that can be played. What am I?

As always, if you have questions about your telephone services, you are welcome to call our Business Office at 610-826-6650, email at ptcbusinessoffice@ptelco.com or stop in to see us.

Best Regards,

*Tim Hausman* General Manager, Palmerton Telephone Company Telephone has been serving the area since 1900?

### NOTICE:

Palmerton Telephone Company charges a fee of \$20.00 for returned checks.

**465 Delaware Avenue Palmerton, PA 18071 www.ptelco.com**

Do you know that Palmerton Telephone copper wires, connected end to end, circle the earth 4 times at the equator?

### Brain Teaser July 2019 Winner

Congratulations to Josephine Mihalek of Palmerton, Pa. Josephine was the winner of a \$25 Gift Card to Claude's Creamery in Palmerton, Pa.

Answer: your voice

## **Community Calendar**

### SEPTEMBER 2019 RECIPE

#### **Ingredients:**

- > 4 cups diced seedless watermelon
- > 1 cup diced red onion (about half a medium red onion)
- > 2/3 cup chopped fresh cilantro leaves
- > 1/2 cup chopped fresh mint leaves
- > 1-2 jalapeno(s), seeded and finely diced (add more/less to taste) > zest and juice of 1 lime

#### **Directions:**

Toss all ingredients together until combined. Serve immediately, or cover and refrigerate for up to 2 days.

### Watermelon Salsa

# Featured Feature Call Forwarding and Selective Call Forwarding

Are you away from home quite often? Does your job take you from one place to another? Call Forwarding can help you stay in touch with the ones you love by automatically forwarding callers to any phone number you choose.

**Call Forwarding** allows you to forward all calls to an alternate phone number, whether it is a cellular phone, work phone, or any other number where you'll have access to calls.

To Activate Call Forwarding, lift the handset and listen for a dial tone. If you have a cordless phone, you may have to press the hang-up/answer button, probably the same key you use to initiate or end a call.

Press \*72 (Rotary dial 1172) and listen for dial tone.

Dial the number you want the calls forwarded. Wait for a connection with that number to be made and keep the connection for six seconds.

If the number is busy, or there is no answer, hang up and repeat the steps again. When you hear two short tones, call forwarding service is active.

To confirm your Call Forwarding is activated, redial \*72 (Rotary dial 1172), and listen for two short tones. If you hear the tones, your calls are being forwarded.

To Deactivate Call Forwarding, lift the handset and listen for a dial tone. If you have a cordless phone, you may have to press the hang-up/answer button, probably the same key you use to initiate or end a call.

Dial \*73 (Rotary dial 1173) and listen for two short beeps and a dial tone. If you hear the beeps and dial tone, Call Forwarding has been cancelled.

**Selective Call Forwarding** can help you stay in touch with the ones you love by automatically forwarding specific callers to any phone number you choose. Only those calls will be rerouted to your "forward to" number. All others will ring at your home phone as usual.

When the number of the caller you wish to forward is within the Palmerton Telephone network (most 610-824, 826, 852, 381 and 681 exchanges) you can activate Selective Call Forwarding from your home telephone, using the instructions below. If your "forward to" number is outside the Palmerton Telephone network, simply call our Business Office at (610)826-6650, and we'll set up the forwarding for you!

To Activate Selective Call Forwarding, lift the handset and listen for a dial tone. If you have a cordless phone, you may have to press the hang-up/answer button, probably the same key you use to initiate or end a call.

Press \*63 (On a rotary phone dial 1163). Listen for an announcement telling you whether the feature is currently stored in your forward list. Follow the voice instructions and dial 3 to turn the feature ON (if it is currently off) or turn the feature OFF (if it is currently on).

The first time you turn on the service, you'll be asked to enter the number you'd like to use for your forwarded calls. From then on, the system will remind you of the current "forward to" number.

*\*Toll charges apply for calls forwarded outside your local calling area.*

Visit our Community Events Calendar at www.ptelco.com to see what's happening to benefit the non-profit groups in our area.

To visit the Community Calendar, select the menu option, then 'Community Calendar'.

# Credit Card Fraud and YOU: How to Avoid Becoming a Victim

It's no secret: Criminals continue to be a threat to information that was once considered private. Whether the threat is from a group or within an organization, breaches are no longer a matter of "if", but rather "when". There is a well-established underground marketplace where stolen credit card data and numbers can be bought, sold, and used very quickly. So what does this mean to you, as an individual, and what can you do to avoid becoming a victim of credit card fraud? Don't be paranoid, but be aware. Here are some other helpful tips:

- 1. Shop with companies that you know and that have a solid reputation. Always determine the company's return and refund policy before you place an order.
- 2. Create strong passwords.
- 3. Be cautious about card readers. Scan for hidden card readers and assess for signs of tampering, if the machine doesn't seem right, report it to the clerk on duty and go to another location.
- 4. Never give your credit card information via email. It will not be secure.
- 5. Never lend credit cards to someone else or write down the numbers on a piece of paper.
- 6. Never give a credit card number over the telephone, unless you have initiated the transaction and know without a doubt that the business you have called is reputable.
- 7. Never sign a blank receipt. Draw a line through any blank spaces above the total and keep copies of your receipts to compare with the transactions on your monthly billing statements.
- 8. Review credit card statements every month. Contact your creditor in writing about any questionable charges as soon as you notice them.
- 9. Be cautious if you're asked to provide personal information, such as your Social Security Number. It is rarely necessary and should raise a red flag.
- 10. When making a payment over the Internet, use only a secure web browser. Watch for the lock icon and/or "https" in the address bar. These can indicate that your payment information will be encrypted (scrambled) in transit.
- 11. Keep your eye out for scams. If something doesn't seem right, trust your instincts.

# **Brain Teaser**

#### **Palmerton Telephone is giving away a \$25 Gift Card to Claude's Creamery in Palmerton, PA.**

To enter, e-mail the correct answer to ptelco@ptd.net or send a 3" x 5" index card to 465 Delaware Ave. Palmerton, PA 18071. Please include your name, address, daytime telephone number (to call only if you win), and the Brain Teaser answer. All entries must be received by **9/20/19**.

**Good Luck! Palmerton Telephone**

Though sometimes I am made of purest gold, I cannot be bought and I cannot be sold. What am I?

# FUN FACTS

It rarely snows when the temperature drops below zero degrees Fahrenheit (-18 degrees Celsius). But snow does sometimes fall even when it's that cold. Snow can fall even in the coldest place on Earth, Antarctica, at temperatures well below zero. It turns out that moisture is more important than temperature.

Epcot is the second of four theme parks built at Walt Disney World in Bay Lake, Florida, near Orlando, Florida. It opened as EPCOT Center on October 1, 1982, and spans 300 acres (120 ha), more than twice the size of the Magic Kingdom park.

The British pound was not divided into 100 cents like our dollar, but its smallest part was called a penny, and that's why we call our cent a "penny" today. But for more than one, the British called them "pence" while ours are called "pennies."

Mammals and birds are warm-blooded, which means that they can make their own body heat even when it is cold outside. Whether it is sunny and hot outside or there is a snowstorm and it is very cold, warm-blooded animals have body temperatures that usually stay the same.

Halley's comet will next appear in the night sky in the year 2062. It orbits the sun every 75-76 years, so this is the time between appearances. Halley's comet was recorded by Edmund Halley in 1682. It was seen again in 1758, 1835, 1910, and 1986.

Polar bears live In the Arctic in areas where they can hunt seals at openings in the sea ice called leads. There are five nations with polar bears: U.S. (Alaska), Canada, Russia, Greenland, and Norway. Polar bears do not live in Antarctica, Penguins do.